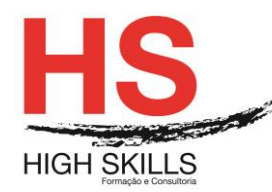

# **Windows Vista – Utilização Avançada**

### **Objetivos Gerais**

Este Curso tem como objetivo dotar os participantes dos conhecimentos e competências necessárias a uma utilização avançada ao nível da operação do sistema operativo Windows Vista.

### **Objetivos Específicos**

No final deste Curso os participantes saberão:

- Reconhecer os elementos do layout do ecrã
- Aplicar comandos rápidos
- Reconhecer os diversos modos de personalização do ambiente de trabalho
- Reconhecer os programas e acessórios
- Saber usar o Windows Explorer e o *My Computer*
- Personalizar o ambiente de trabalho
- Saber utilizar os acessórios do Windows.
- Saber utilizar funcionalidades Avançadas.

### **Destinatários**

Este curso destina-se a utilizadores da área da Microinformática, que necessitem de um sistema operativo de fácil manuseamento e operacionalidade.

### **Pré-requisitos**

Os pré-requisitos necessários para frequentar este curso são:

- Ter acesso a um computador ou um tablet com ligação à Internet e um browser (programa para navegar na web), como o Chrome, Safari, Firefox ou Internet Explorer.
- Pode aceder ao curso a partir de qualquer computador (por exemplo, em casa e no escritório), tablet ou smartphone.

### **Carga Horária**

### 12 Horas

### **Conteúdo Programático**

# **Módulo 0 – Apresentação de Plataforma e Método de Utilização**

### **Módulo I - Apresentação Do Windows Vista**

- $\triangleright$  Principais novidades e funcionalidades
- > Layout do ecrã e ambiente de trabalho
- Utilização e terminologia do teclado e do rato.
- $\triangleright$  Controlo de janelas.

### DISSSO016

# **[www.highskills.pt](http://www.highskills.pt/) | geral@highskills.pt**

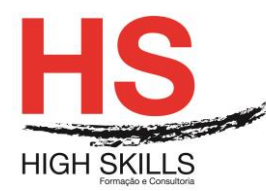

- $\triangleright$  Formas de personalizar o Windows
- $\triangleright$  Programas e acessórios
- $\triangleright$  Painel de Controlo
- Multitarefa e Multiutilizador
- Ferramentas de Sistema
- $\triangleright$  Trabalhar em rede
- $\triangleright$  Suporte para computadores portáteis
- $\triangleright$  Ferramentas de Internet

## **Módulo II - Execução De Tarefas**

- > Navegação entre janelas.
- Utilização do menu de ajuda Help.
- Verificar o que está no computador
- Circular usando o Windows Explorer
- Cópia e movimentação
- $\triangleright$  O uso do "drag and drop"
- Utilização do menu de contexto

## **Módulo III - Personalização Do Windows**

- Criação de shortcut para programas e ficheiros
- O uso de imagens, padrões e cores
- Alteração das cores do seu desktop

### **Módulo IV - Os Acessórios Do Windows**

- $\triangleright$  Calculadora
- $\triangleright$  Paint
- WordPad
- $\triangleright$  Notepad
- > Disk Defragmenter
- $\triangleright$  Etc.

# **Módulo V - Scandisk**

# **Módulo VI - Configurações E Funções Avançadas**

### **Metodologia**

Este curso tem sempre presente o formador, que irá mesmo dar a formação presencial através da plataforma.

O Formando pode intervir juntamente com o formador ou com os restantes formandos tal como faz na sala de aula.

As apresentações e exercícios serão sempre disponibilizados pelo formador no final de cada sessão de formação.

DISSSO016

#### **[www.highskills.pt](http://www.highskills.pt/) | geral@highskills.pt**

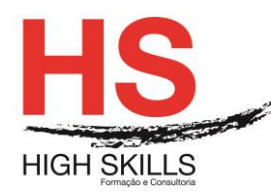

No final do curso receberá um Certificado de Formação Profissional caso frequente pelo menos 90% das aulas, realize os trabalhos e os testes propostos, participe nas discussões online e tenha avaliação final positiva.

Esta formação é certificada e reconhecida.

DISSSO016

 **[www.highskills.pt](http://www.highskills.pt/) | geral@highskills.pt**

P063\_00

+351 217 931 365 | +244 94 112 60 90 | +258 841 099 522 | +238 924 20 25 | +239 999 25 15